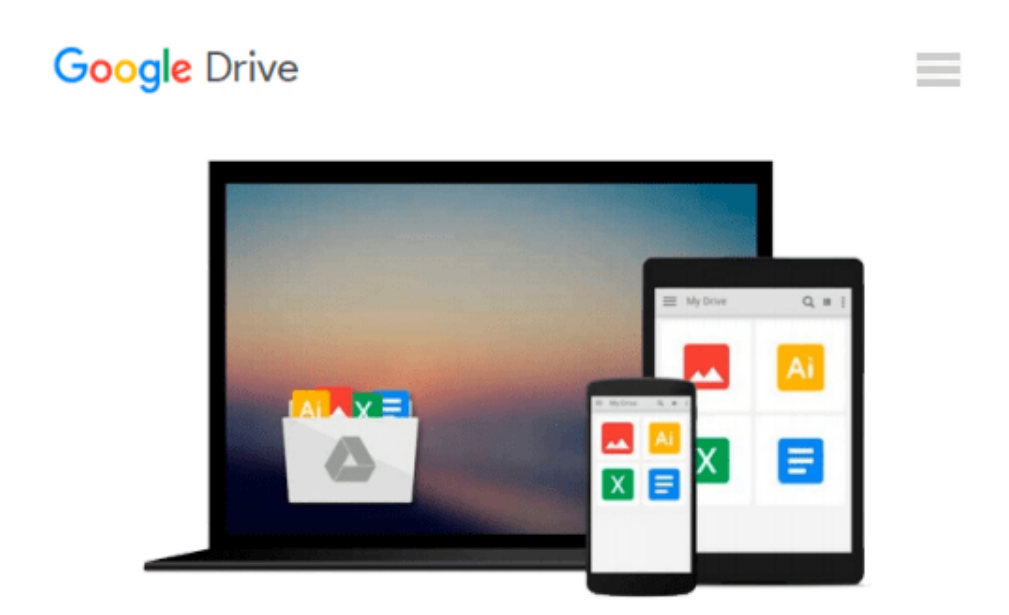

# **Learn You a Haskell for Great Good!: A Beginner's Guide**

*Miran Lipovaca*

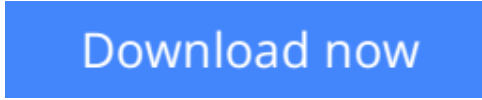

[Click here](http://bookengine.site/go/read.php?id=1593272839) if your download doesn"t start automatically

## **Learn You a Haskell for Great Good!: A Beginner's Guide**

#### Miran Lipovaca

#### **Learn You a Haskell for Great Good!: A Beginner's Guide** Miran Lipovaca

It's all in the name: *Learn You a Haskell for Great Good!* is a hilarious, illustrated guide to this complex functional language. Packed with the author's original artwork, pop culture references, and most importantly, useful example code, this book teaches functional fundamentals in a way you never thought possible.

You'll start with the kid stuff: basic syntax, recursion, types and type classes. Then once you've got the basics down, the real black belt master-class begins: you'll learn to use applicative functors, monads, zippers, and all the other mythical Haskell constructs you've only read about in storybooks.

As you work your way through the author's imaginative (and occasionally insane) examples, you'll learn to:

- Laugh in the face of side effects as you wield purely functional programming techniques
- Use the magic of Haskell's "laziness" to play with infinite sets of data
- Organize your programs by creating your own types, type classes, and modules
- Use Haskell's elegant input/output system to share the genius of your programs with the outside world

Short of eating the author's brain, you will not find a better way to learn this powerful language than reading *Learn You a Haskell for Great Good!*

#### **Excerpt from the Introduction**

#### **Haskell is fun, and that's what it's all about!**

This book is aimed at people who have experience programming in imperative languages—such as C++, Java, and Python—and now want to try out Haskell. But even if you don't have any significant programming experience, I'll bet a smart person like you will be able to follow along and learn Haskell.

My first reaction to Haskell was that the language was just too weird. But after getting over that initial hurdle, it was smooth sailing. Even if Haskell seems strange to you at first, don't give up. Learning Haskell is almost like learning to program for the first time all over again. It's fun, and it forces you to think differently.

#### **NOTE**

*If you ever get really stuck, the IRC channel* #haskell *on the freenode network is a great place to ask questions. The people there tend to be nice, patient, and understanding. They're a great resource for Haskell newbies.*

#### **So, What's Haskell?**

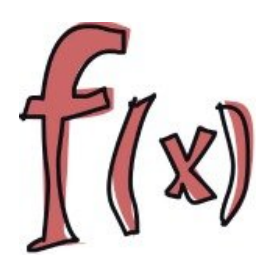

Haskell is a *purely* functional programming language.

In *imperative* programming languages, you give the computer a sequence of tasks, which it then executes. While executing them, the computer can change state. For instance, you can set the variable a to 5 and then do some stuff that might change the value of a. There are also flow-control structures for executing instructions several times, such as for and while loops.

Purely functional programming is different. You don't tell the computer what to do—you tell it what stuff is. For instance, you can tell the computer that the factorial of a number is the product of every integer from 1 to that number or that the sum of a list of numbers is the first number plus the sum of the remaining numbers. You can express both of these operations as functions.

> Read the Introduction (PDF) in its entirety.

**[Download](http://bookengine.site/go/read.php?id=1593272839)** [Learn You a Haskell for Great Good!: A Beginner's ...pdf](http://bookengine.site/go/read.php?id=1593272839)

**[Read Online](http://bookengine.site/go/read.php?id=1593272839)** [Learn You a Haskell for Great Good!: A Beginner' ...pdf](http://bookengine.site/go/read.php?id=1593272839)

#### **Download and Read Free Online Learn You a Haskell for Great Good!: A Beginner's Guide Miran Lipovaca**

#### **From reader reviews:**

#### **Douglas Anderson:**

Typically the book Learn You a Haskell for Great Good!: A Beginner's Guide will bring you to definitely the new experience of reading some sort of book. The author style to spell out the idea is very unique. If you try to find new book to learn, this book very suitable to you. The book Learn You a Haskell for Great Good!: A Beginner's Guide is much recommended to you you just read. You can also get the e-book from your official web site, so you can quicker to read the book.

#### **Alma Brady:**

Would you one of the book lovers? If yes, do you ever feeling doubt when you find yourself in the book store? Attempt to pick one book that you never know the inside because don't evaluate book by its include may doesn't work at this point is difficult job because you are frightened that the inside maybe not because fantastic as in the outside seem likes. Maybe you answer could be Learn You a Haskell for Great Good!: A Beginner's Guide why because the great cover that make you consider with regards to the content will not disappoint a person. The inside or content is actually fantastic as the outside as well as cover. Your reading sixth sense will directly make suggestions to pick up this book.

#### **Suzanne Mitchell:**

You may spend your free time you just read this book this e-book. This Learn You a Haskell for Great Good!: A Beginner's Guide is simple to deliver you can read it in the recreation area, in the beach, train in addition to soon. If you did not have much space to bring often the printed book, you can buy often the ebook. It is make you easier to read it. You can save typically the book in your smart phone. Consequently there are a lot of benefits that you will get when you buy this book.

#### **Jerry Bell:**

That publication can make you to feel relax. This particular book Learn You a Haskell for Great Good!: A Beginner's Guide was colorful and of course has pictures on there. As we know that book Learn You a Haskell for Great Good!: A Beginner's Guide has many kinds or category. Start from kids until youngsters. For example Naruto or Investigator Conan you can read and think you are the character on there. Therefore , not at all of book are usually make you bored, any it offers up you feel happy, fun and relax. Try to choose the best book for you and try to like reading that will.

Download and Read Online Learn You a Haskell for Great Good!: A Beginner's Guide Miran Lipovaca #G7BRO549WSQ

### **Read Learn You a Haskell for Great Good!: A Beginner's Guide by Miran Lipovaca for online ebook**

Learn You a Haskell for Great Good!: A Beginner's Guide by Miran Lipovaca Free PDF d0wnl0ad, audio books, books to read, good books to read, cheap books, good books, online books, books online, book reviews epub, read books online, books to read online, online library, greatbooks to read, PDF best books to read, top books to read Learn You a Haskell for Great Good!: A Beginner's Guide by Miran Lipovaca books to read online.

### **Online Learn You a Haskell for Great Good!: A Beginner's Guide by Miran Lipovaca ebook PDF download**

**Learn You a Haskell for Great Good!: A Beginner's Guide by Miran Lipovaca Doc**

**Learn You a Haskell for Great Good!: A Beginner's Guide by Miran Lipovaca Mobipocket**

**Learn You a Haskell for Great Good!: A Beginner's Guide by Miran Lipovaca EPub**